# Introducción a git

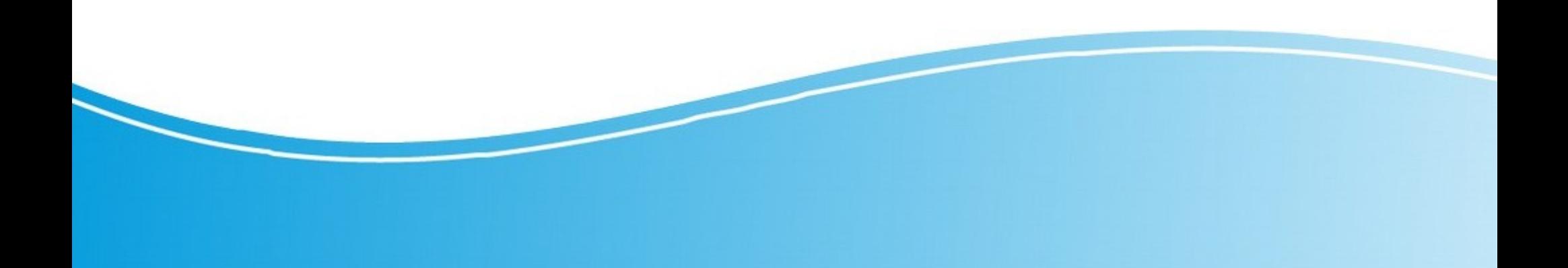

# ¿Que es git?

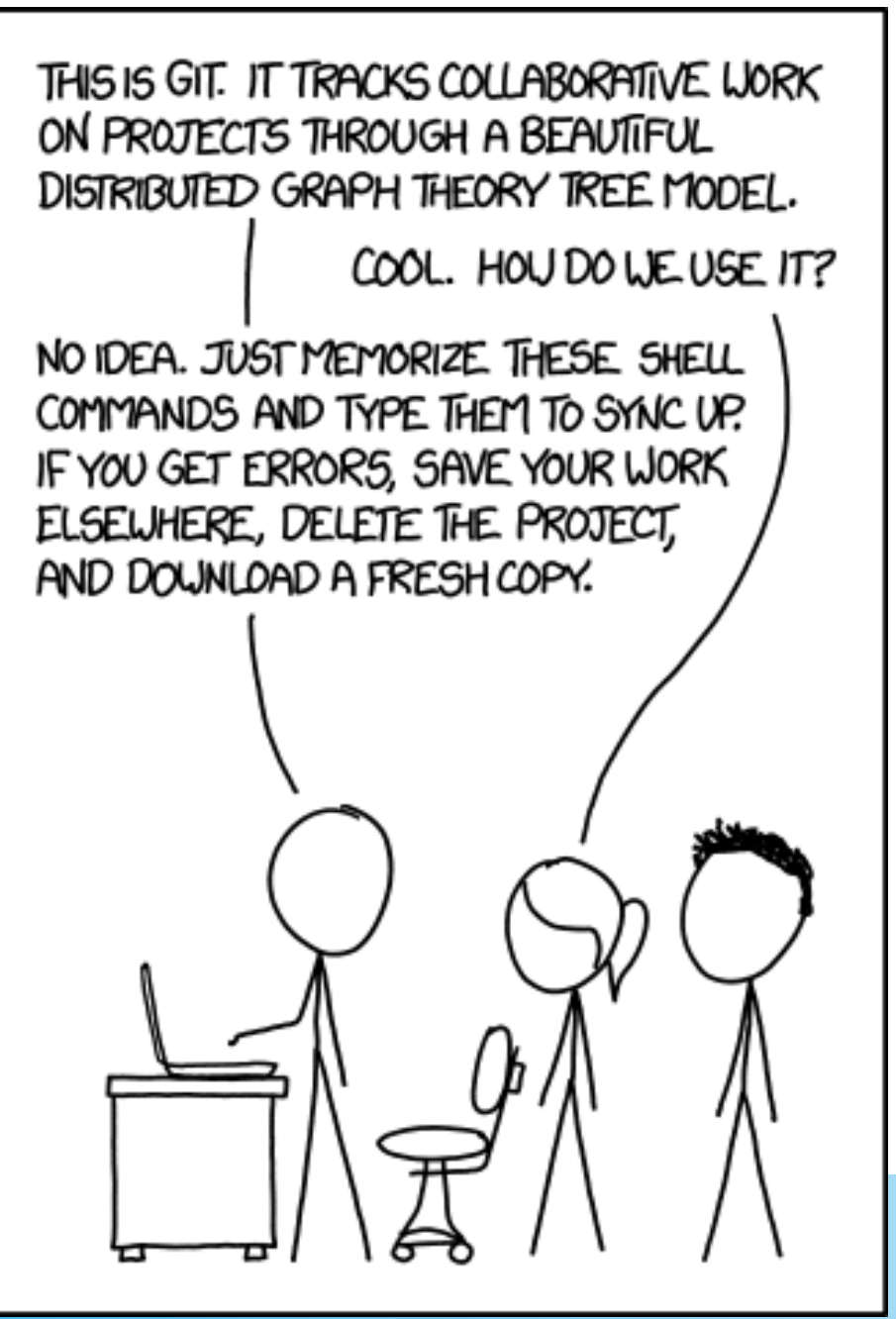

## Cada versión es un commit

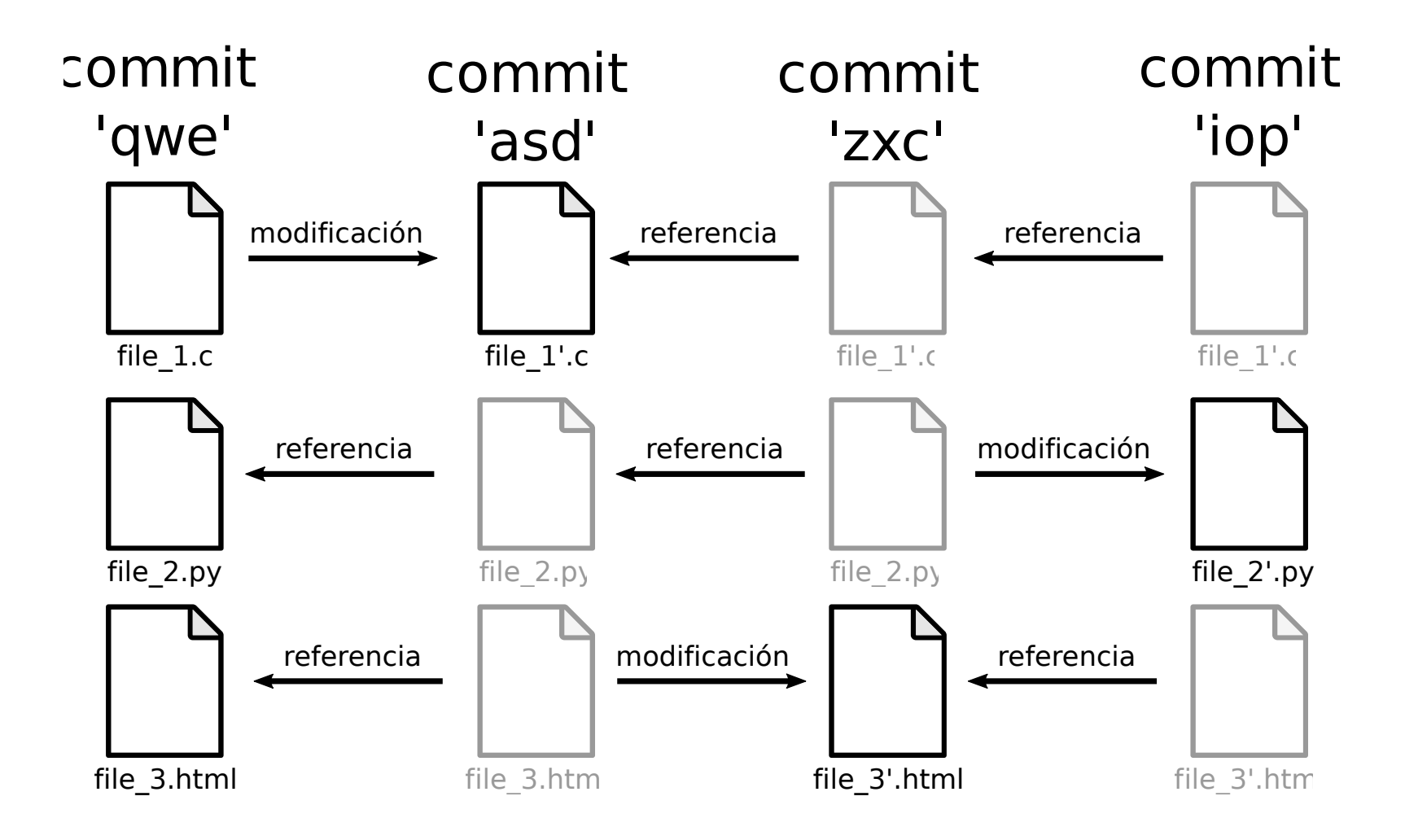

## ¿Que es un commit?

#### Técnicamente, es un objeto de git

- id: identificador único
- commit anterior
- autor
- fecha
- mensaje
- blob con el contenido del proyecto

## Punteros y concepto de branches

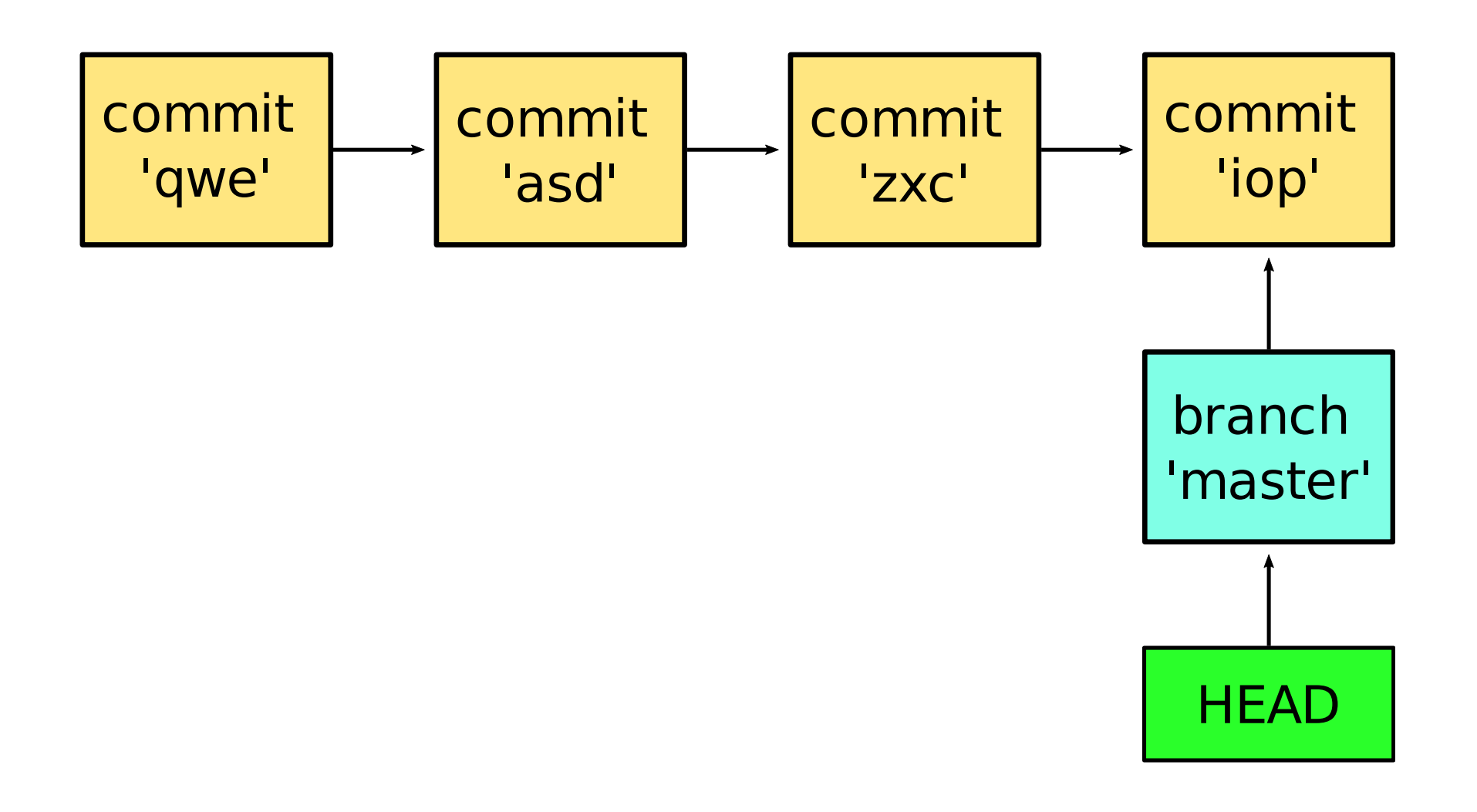

## Modo detached

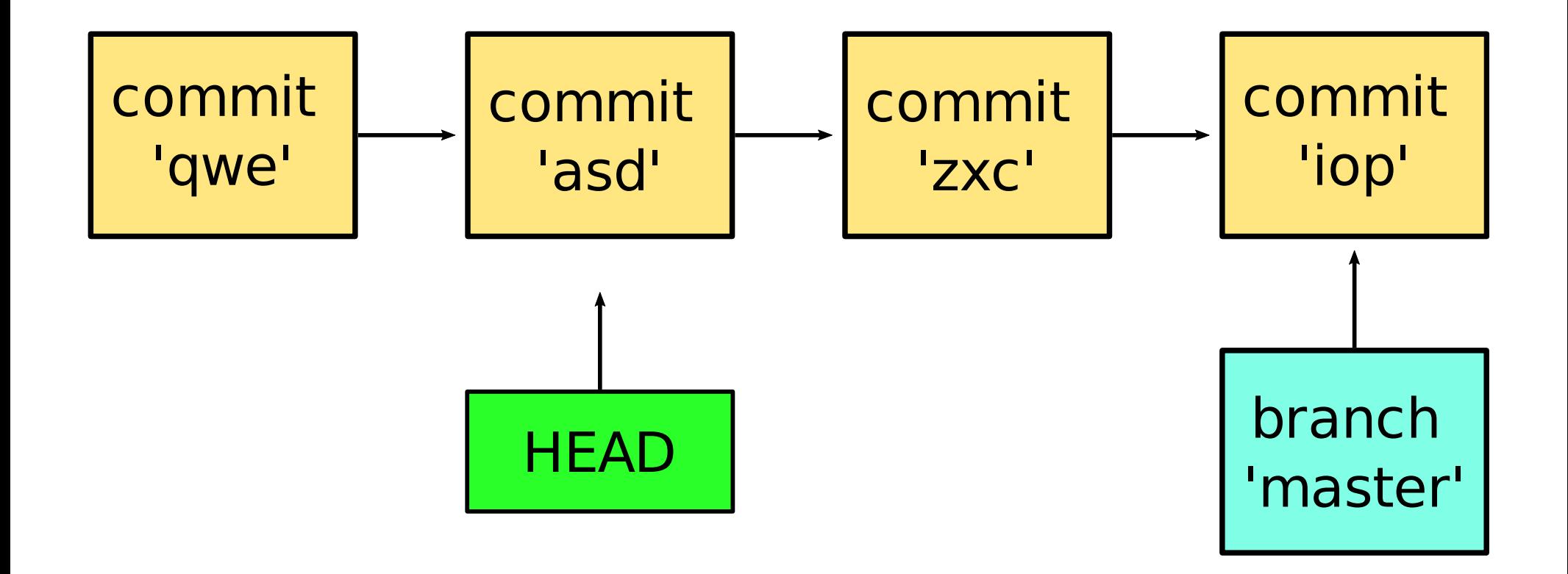

### Creación de branches

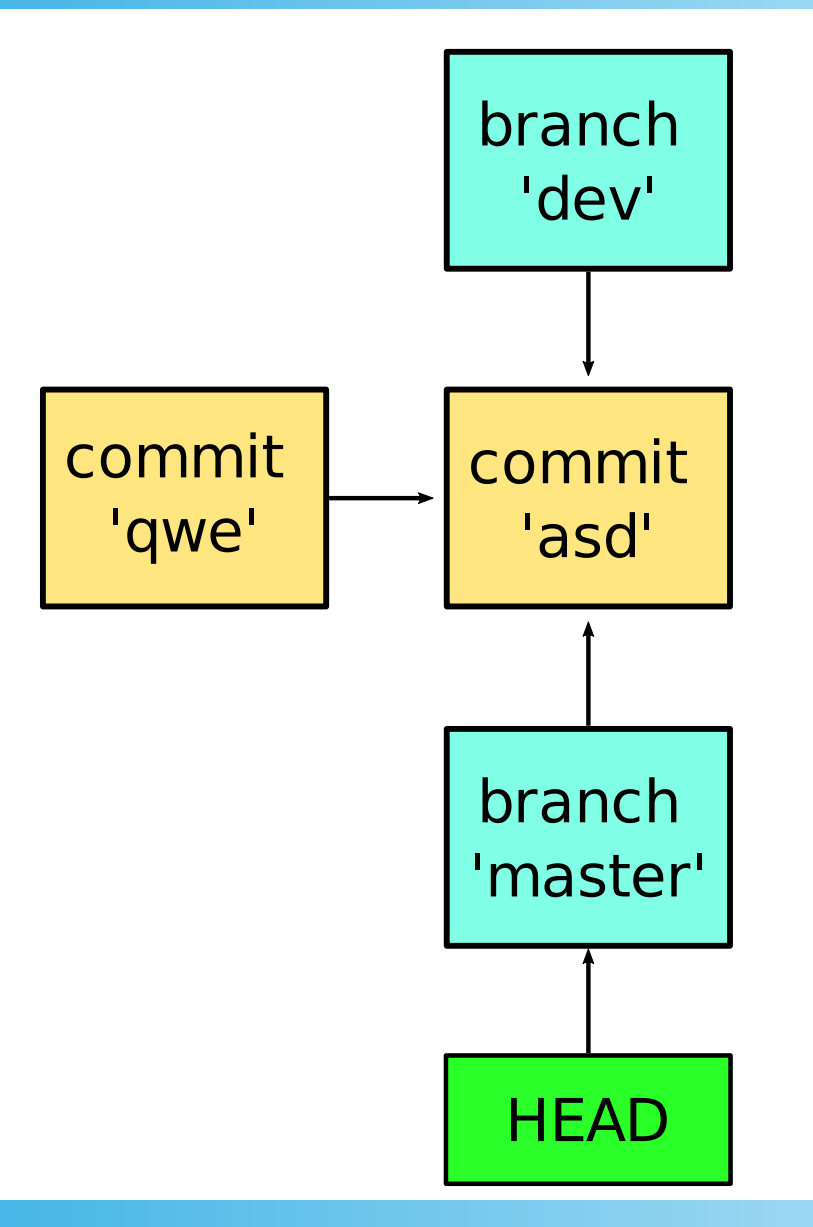

### Trabajando en nuevos branches

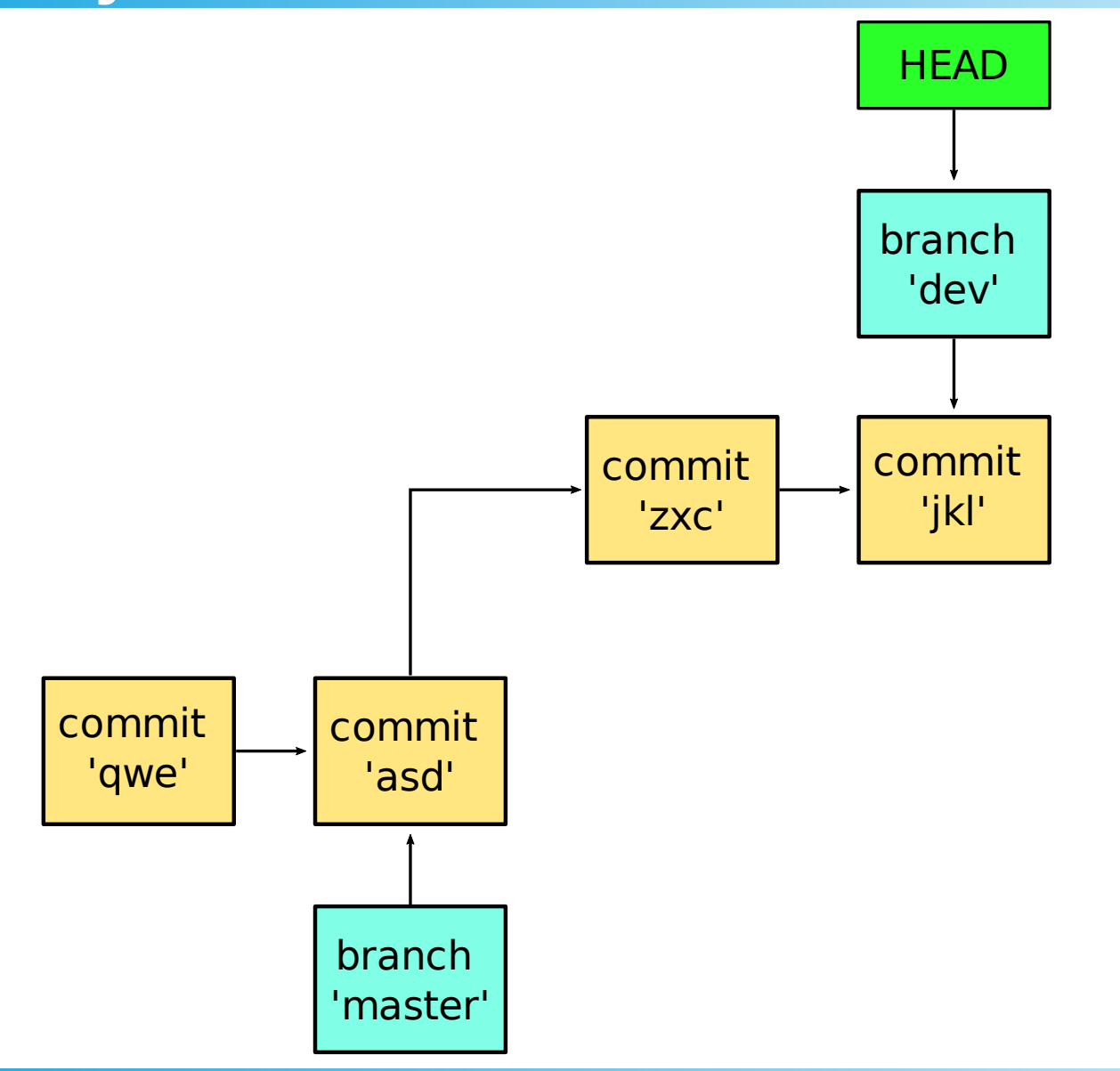

## Desarrollo divergente

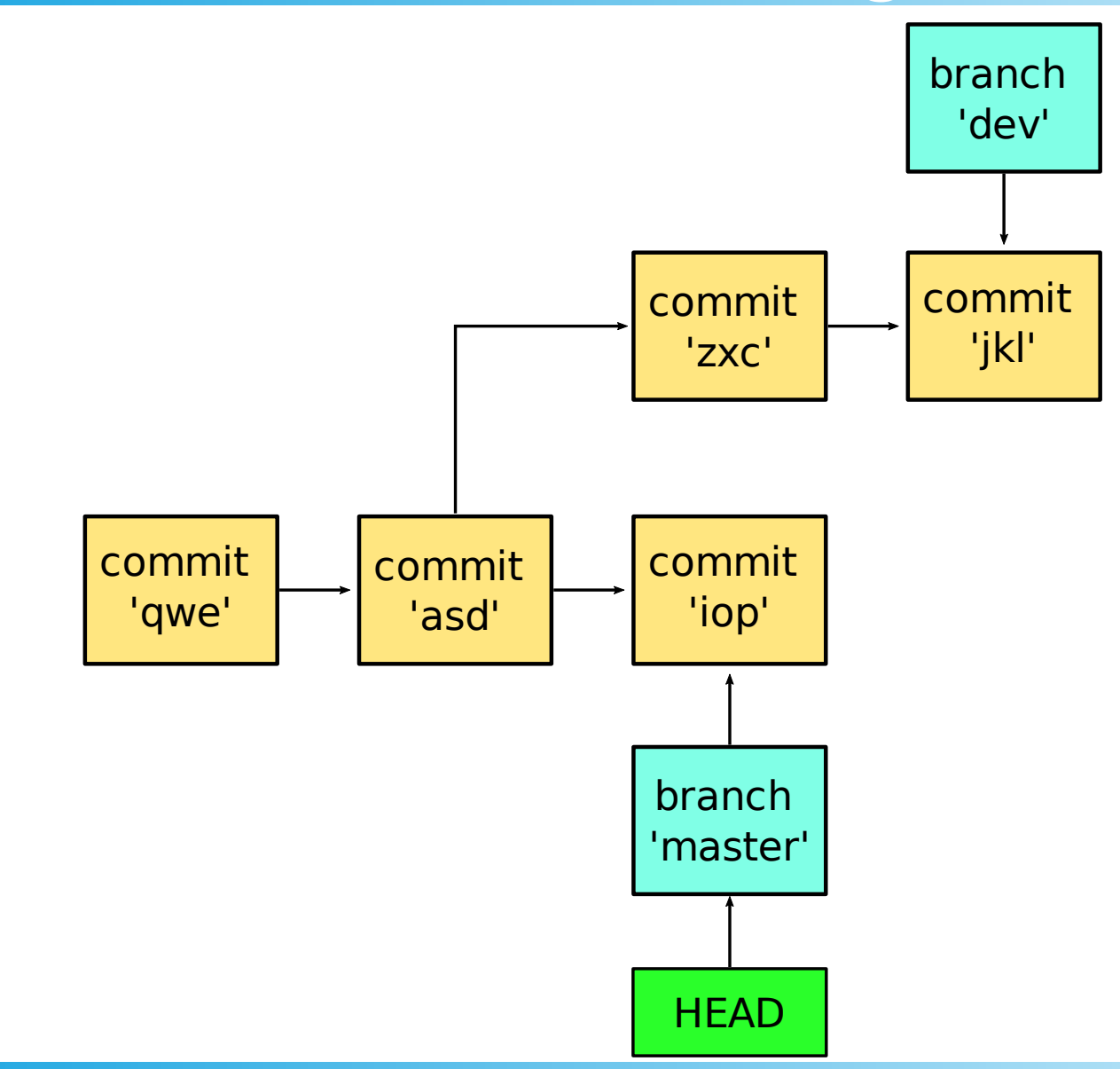

## Operación merge

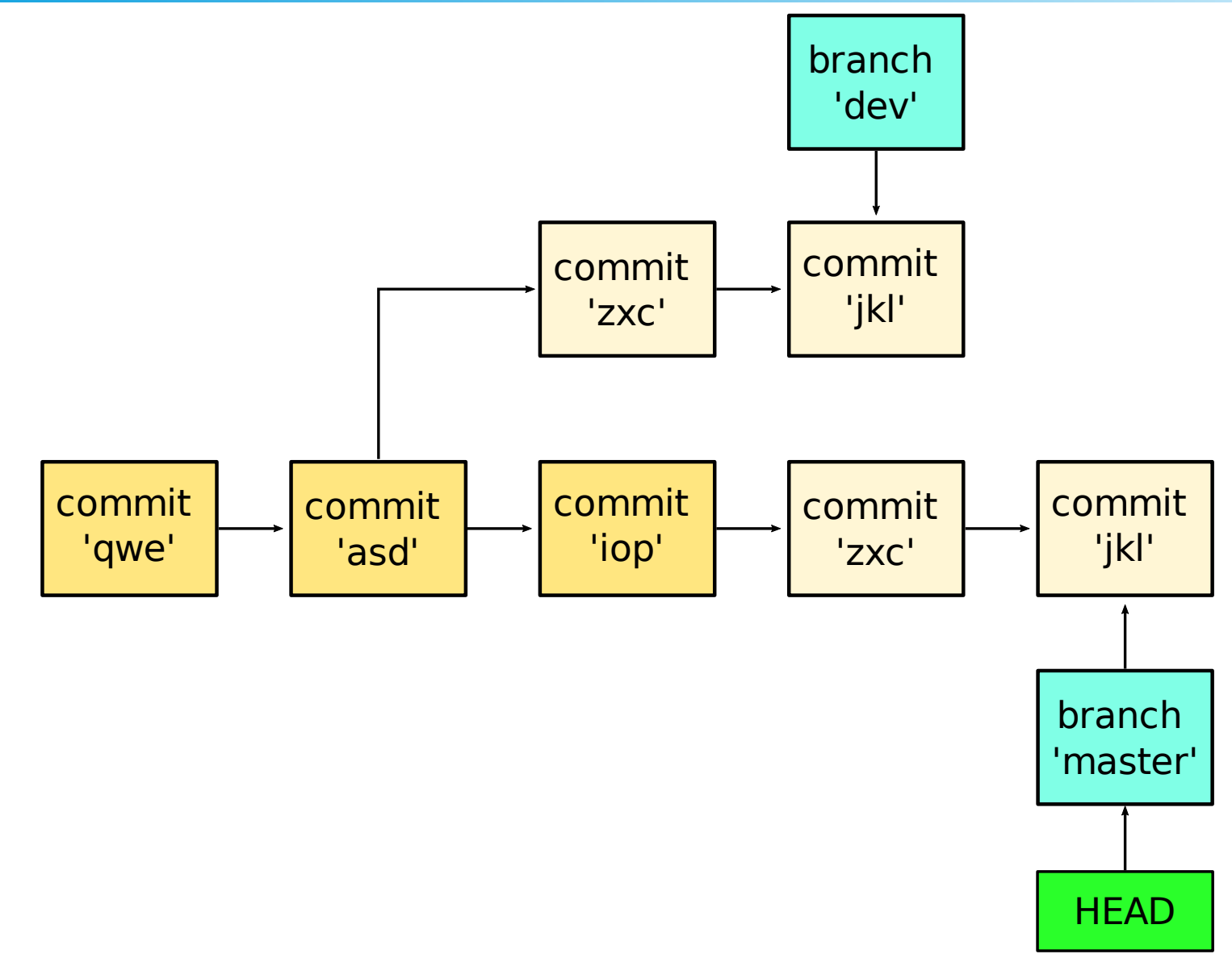

#### Algunos comandos para operaciones locales

- \$git init: inicializa un repositorio
- \$git status
- \$git add: agrega archivos al área de staging
- \$git commit -m "msg": crea el commit
- \$git log: historial de commits
- \$git checkout: mueve el puntero HEAD
- \$git merge: trae commits de otro branch

## Operaciones remotas

- Local: repositorio propio de un usuario
- Remoto: repositorio que no es local
- Origin: repositorio central

#### GitLab, GitHub, etc. no son git

### Operaciones remotas

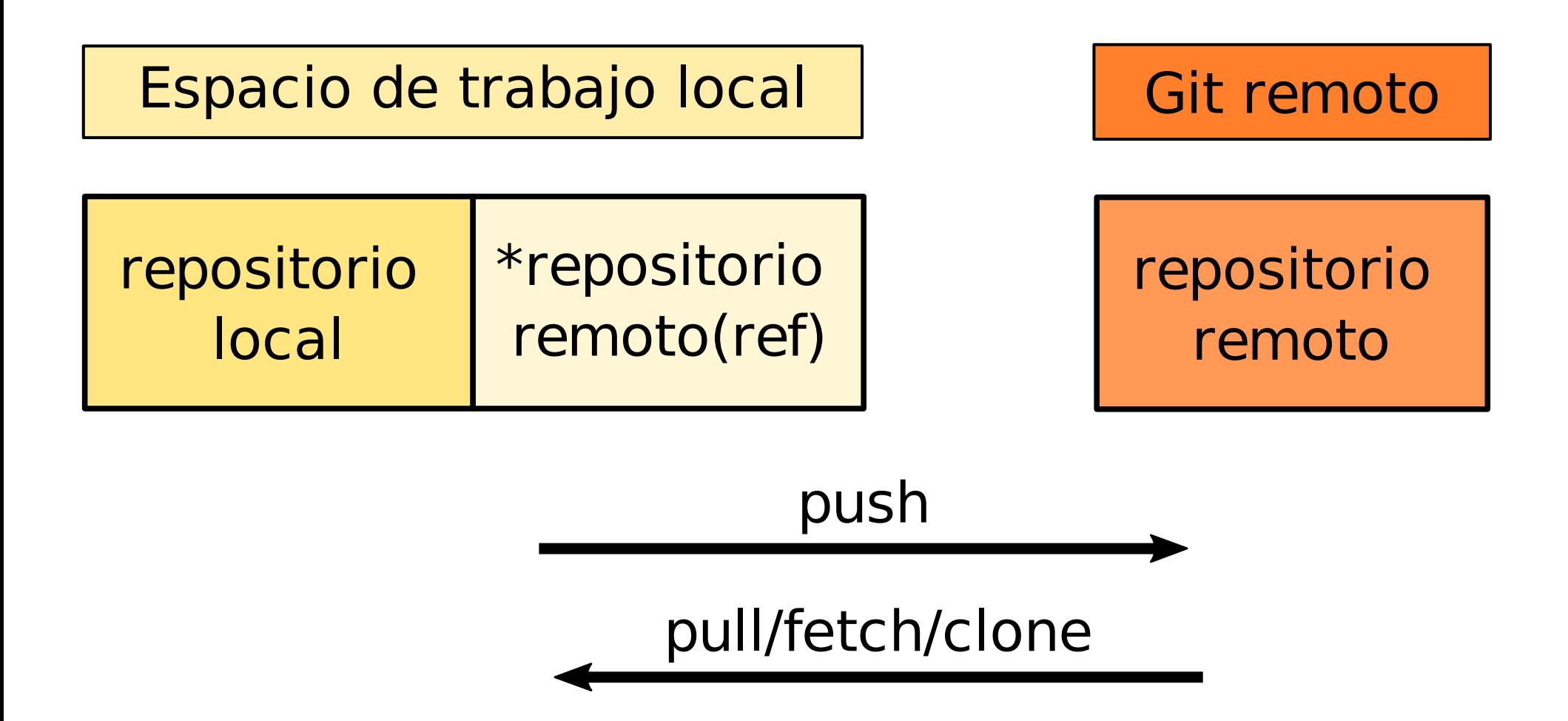

#### Algunos comandos para operaciones remotas

- \$git clone: clona un repo completo
- \$git pull: "trae" cambios
- \$git push: "sube" cambios
- \$git remote: lista los remotos asociados
- \$git remote add origin https://url.de.repo.remoto: asocia un remoto (origin) con el repo local

#### Otros recursos

- Nicolás Paez Taller de git
- $\textdegree$  CS50W Lecture 1 Git
- freeCodeCamp Manual esencial de git
- git-scm.com User manual

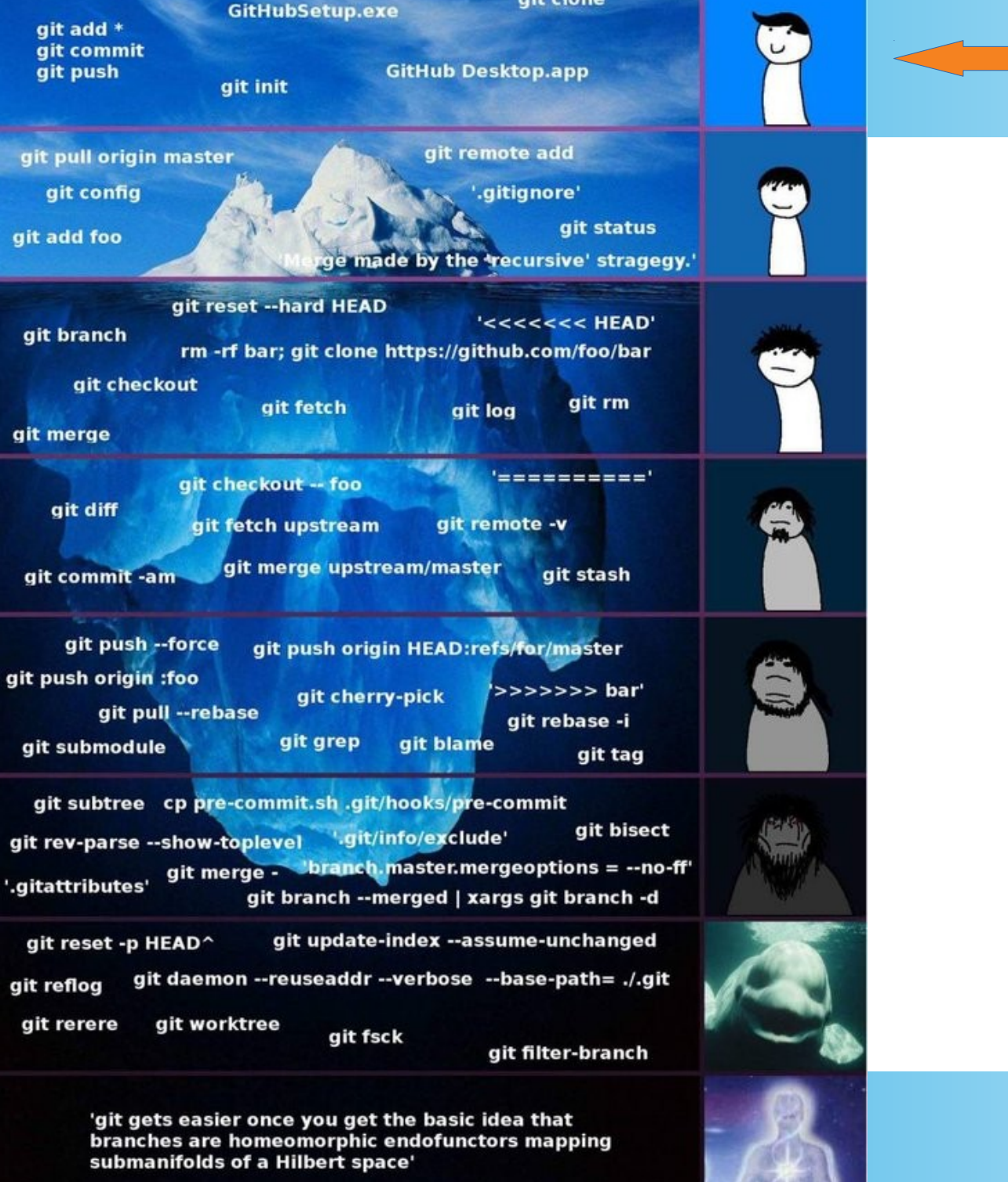

git clone

#### Estamos aquí